Espace pédagogique de l'académie de Poitiers > Collège Saint Exupéry - 86130 Jaunay-Marigny > Vie éducative > Usage du numérique

<https://etab.ac-poitiers.fr/coll-jaunay-clan/spip.php?article1255> - Auteur : Webmaster

# publié le 26/03/2021 - mis à jour le 11/04/2021 Certification PIX des 3èmes : planning et rappels

### *Descriptif :*

Extrait du communiqué de la direction publié dans pronote le 25/03/21 et compléments :

Dans le cadre de l'évaluation des compétences numériques, les élèves de 3ème vont être invités à se présenter aux épreuves de certification PIX. (...)

*Sommaire :*

- Planning :
- Salle réservée :
- Matériel à apporter :
- Examen officiel :
- Important :
- Rappel sur la certification :
- Etre certifiable ? Mais comment faire si je ne suis pas encore certifiable ?

Extrait du communiqué de la direction publié dans pronote le 25/03/21 et compléments :

Dans le cadre de l'évaluation des compétences numériques, les élèves de 3ème vont être invités à se présenter aux épreuves de certification PIX.

● Planning :

ATTENTION - SUITE A L'EVOLUTION SANITAIRE, LES DATES SUIVANTES SONT REPORTÉES A UNE DATE ULTERIEURE - VOIR [ARTICLE](https://etab.ac-poitiers.fr/coll-jaunay-clan/spip.php?article1259) PUBLIE SUR LE SITE LE 06/04/21 A PROPOS DE LA FERMETURE TEMPORAIRE DU COLLEGE

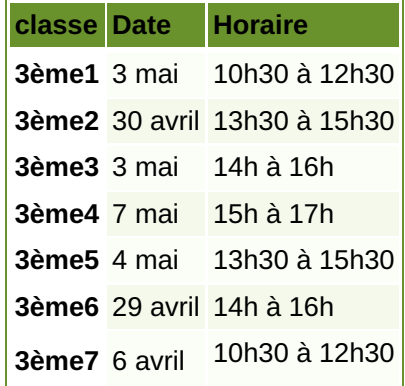

## Salle réservée :

Les postes informatiques utilisés seront ceux des salles B3 et du CDI.

#### Matériel à apporter :

Chaque élève devra être muni d'une pièce d'identité avec photographie et d'écouteurs individuels.

# Examen officiel :

La charte des examens s'appliquera aux épreuves de certification PIX.

#### $\bullet$  Important :

Comme déjà dit et écrit à de multiples reprises, il est indispensable de :

- **connaitre ses codes d'ouverture de session** informatique sur le réseau du collège
- **connaitre ses codes Educonnect**, pour accéder à l'ENT Icart. En effet, il faudra passer par l'ENT puis l'onglet "Médiacentre" pour rejoindre PIX et suivre la séance de certification.
- **être certifiable !** voir si dessous
- Rappel sur la certification :

Voir l['article](https://etab.ac-poitiers.fr/coll-jaunay-clan/spip.php?article1250) paru le 13 mars sur le site dont vidéo explicative.

Etre certifiable ? Mais comment faire si je ne suis pas encore certifiable ?

Pas de panix ! voila la stratégie à suivre avant la séance de certification :

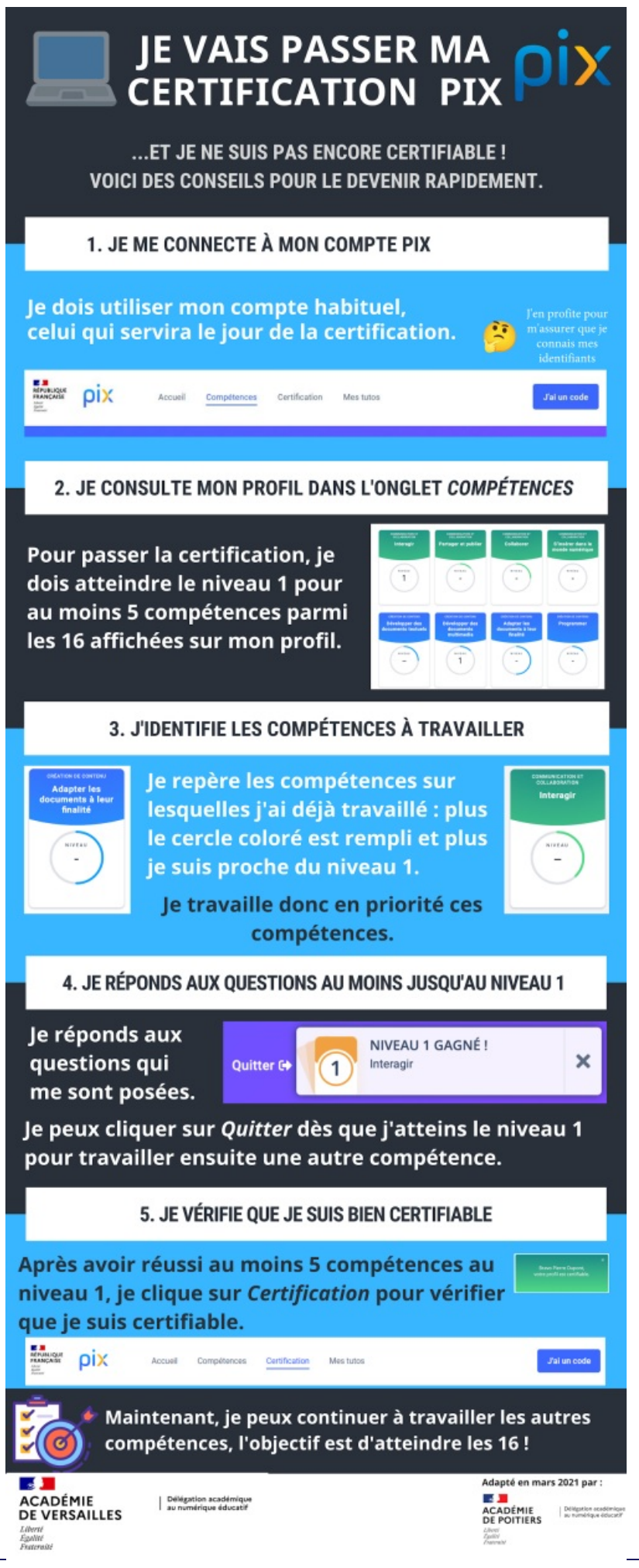

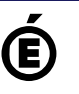

**de Poitiers**

 **Académie** Avertissement : ce document est la reprise au format pdf d'un article proposé sur l'espace pédagogique de l'académie de Poitiers. Il ne peut en aucun cas être proposé au téléchargement ou à la consultation depuis un autre site.